## **High** Court of Uttarakhand Notice

National Judicial Data Grid (NJDG) portal for public access has been inaugurated on 19<sup>th</sup> September 2015.

By the access to NJDG, the figures of pendency both civil and criminal of District Judiciary Courts across the country, in aggregate for country and States as well as individual Court/Judges can be accessed by anyone visiting the National eCourts portal "ecourts.gov.in/njdg". The statistics/figures available on NJDG will be updated everyday by the respective Court Complexes covered under the eCourts Project.

All of the above referred statistics are provided in a drill-down manner i.e. on clicking the figure for national pendency, next page showing its breakup of state-wise pendency will be shown. This way, a particular case information can be accessed by further drilling down from State to district, district to a Court establishment and then to the individual Court.

The figures of pendency of District Judiciary Courts across the country, are available through any sort of Internet Connectivity either on PC, Laptop, Mobile or on Tablet etc.

This initiative is in furtherance of the motto of judiciary to promote transparency and access of information for all the stakeholders of the justice delivery system.

The flow chart to access NJDG is as below:

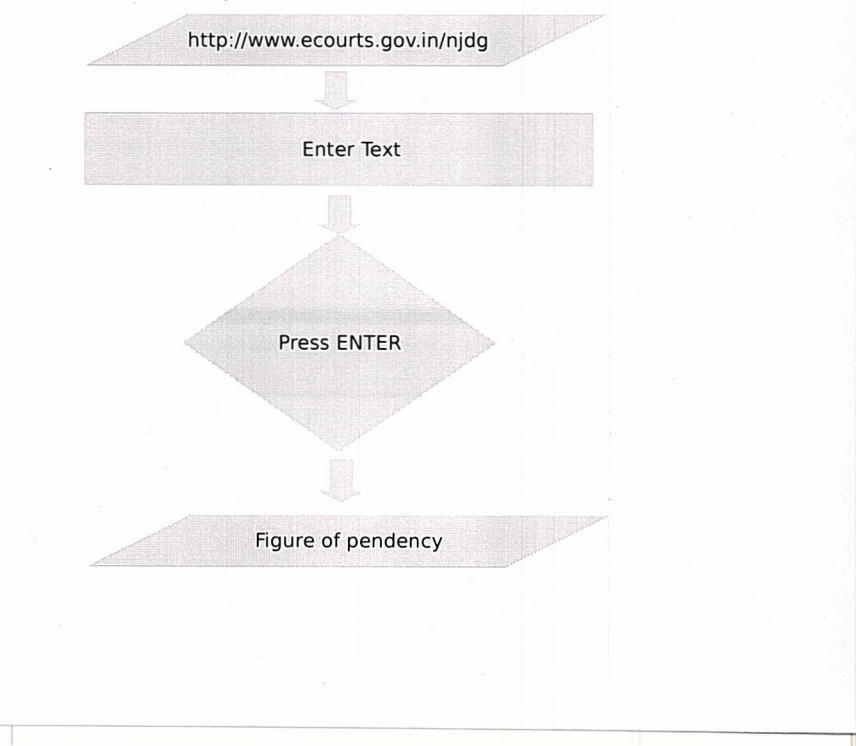

## उच्च न्यायालय उत्तराखंण्ड

## <u>सूचना</u>

राष्ट्रीय न्यायिक डेटा ग्रिड पोर्टल (NJDG) का 19 सितम्बर 2015 को सार्वजनिक उपयोग के लिए उदघाटन किया गया।

राष्ट्रीय न्यायिक डेटा ग्रिड पोर्टल (NJDG) के उपयोग से कोई भी व्यक्ति राष्ट्रीय डेटा ग्रिड पोर्टल (www.ecourts.gov.in) पर जाकर देश भर के जिला न्यायालयों में लंबित दीवानी/फोजदारी मुकदमो के आकड़ें, न्यायालय/ न्यायाधीश/ राज्य तथा देश के सापेक्ष प्राप्त कर सकता है। उपरोक्त सभी आकड़ें सम्बंधित न्यायालय परिसर से हर रोज अद्यतन (update) किये जाते है।

उपरोक्त सभी आकड़ें पोर्टल पर ड़िल-डाउन (Drill-down) तरीके से प्रदर्शित किये गये है, जैसे कि राष्ट्रीय लंबित मामलों पर क्लिक करने से अगला पृष्ठ खुलता है जो कि राज्य अनुसार लंबित मामलों के आकड़ें दिखाता है। इसी प्रकार आगे बढने से किसी भी मुकदमे से सम्बंधित सूचना राज्य से जिला, जिले से न्यायालय परिसर तथा परिसर से एकल न्यायालय  $\overline{r}$   $\overline{r}$   $\overline$ 

उपरोक्त आकड़ों को देश भर में इंटरनेट के किसी भी माध्यम जैसे कि पीसी (Personnel Computer), लेपटॉप(Laptop), मोबाईल(Mobile Phone) या टेबलेट(Tablet Computer) द्व *x x* red *x* and *x* and *x* and *x* and *x* and *x* and *x* and *x* and *x* and *x* and *x* and *x* and *x* and *x* and *x* and *x* and *x* and *x* and *x* and *x* and *x* and *x* and *x* and *x* and *x* and *x* and

उपरोक्त पहल न्यायपालिका के सिद्वांत जो कि पारदर्शिता और हर सम्बंधित व्याक्ति तक

सूचना पहचाने का समर्थन करता है, के अनुकम में है।

http://www.ecourts.gov.in/nidg Enter Text Press **ENTER** Figure of pendency *~ \_\_ ...?"T·*